### **МИНИСТЕРСТВО ОБРАЗОВАНИЯ ОМСКОЙ ОБЛАСТИ**

бюджетное профессиональное образовательное учреждение Омской области «Омский музыкально-педагогический колледж»

БЮДЖЕТНОЕ ПРОФЕССИОНАЛЬНОЕ ОБРАЗОВАТЕЛЬНОЕ УЧРЕЖДЕНИЕ ОМСКОЙ ОБЛАСТИ "ОМСКИЙ МУЗЫКАЛЬНО-ПЕДАГОГИЧЕСКИЙ КОЛЛЕДЖ" Дата: 2023.03.31 22:29:13 +06'00'

Подписано цифровой подписью: БЮДЖЕТНОЕ ПРОФЕССИОНАЛЬНОЕ ОБРАЗОВАТЕЛЬНОЕ УЧРЕЖДЕНИЕ ОМСКОЙ ОБЛАСТИ "ОМСКИЙ МУЗЫКАЛЬНО-ПЕДАГОГИЧЕСКИЙ КОЛЛЕДЖ"

Утверждаю Зам. директора по УР Гаранина А.В.

A. Voj

«29» августа 2022 г.

# **РАБОЧАЯ ПРОГРАММА ПРОФЕССИОНАЛЬНОГО МОДУЛЯ**

## **«ПМ.02 СОЗДАНИЕ ГРАФИЧЕСКИХ ДИЗАЙН - МАКЕТОВ»**

основной профессиональной образовательной программы

по профессии

54.01.20 Графический дизайнер

Омск, 2022

Программа профессионального модуля разработана на основе Федерального государственного образовательного стандарта по профессии 54.01.20 Графический дизайнер, утвержденного приказом Минобрнауки России от 09 декабря 2016 № 1543 (зарегистрирован Министерством юстиции Российской Федерации 23 декабря 2016 г., регистрационный № 44916)

Программа профессионального модуля разработана с учетом Примерной основной образовательной программы, разработанной ГБПОУ «Московский издательско-полиграфический колледж им. И. Федорова», (Утверждено протоколом Федерального учебно-методического объединения по УГПС 54.00.00: от 31 августа 2021 г.№2, зарегистрировано в государственном реестре примерных основных образовательных про-грамм: регистрационный номер 9, Приказ ФГБОУ ДПО ИРПО № П-24 от 02.02.2022)

Организация-разработчик: БПОУ Омской области «Омский музыкальнопедагогический колледж»

Разработчики: Могилев, М.В., преподаватель БПОУ ОМПК

### *СОДЕРЖАНИЕ*

### **1. ОБЩАЯ ХАРАКТЕРИСТИКА ПРИМЕРНОЙ РАБОЧЕЙ ПРОГРАММЫПРОФЕССИОНАЛЬНОГО МОДУЛЯ**

### **2. СТРУКТУРА И СОДЕРЖАНИЕ ПРОФЕССИОНАЛЬНОГО МОДУЛЯ**

**3. УСЛОВИЯ РЕАЛИЗАЦИИ ПРОГРАММЫ ПРОФЕССИОНАЛЬНОГО МОДУЛЯ** 

**4. КОНТРОЛЬ И ОЦЕНКА РЕЗУЛЬТАТОВ ОСВОЕНИЯ ПРОФЕССИОНАЛЬНОГО МОДУЛЯ** 

### **1.** *ОБЩАЯ ХАРАКТЕРИСТИКА РАБОЧЕЙ ПРОГРАММЫ ПРОФЕССИОНАЛЬНОГО МОДУЛЯ*

### *«ПМ.02.СОЗДАНИЕ ГРАФИЧЕСКИХ ДИЗАЙН-МАКЕТОВ»*

#### *1.1. Цель и планируемые результаты освоения профессионального модуля*

В результате изучения профессионального модуля студент должен освоить основной вид деятельности ВД 2. Создание графических дизайн-макетов и соответствующие ему общие компетенции и профессиональные компетенции:

#### 1.1.1. Перечень общих компетенций

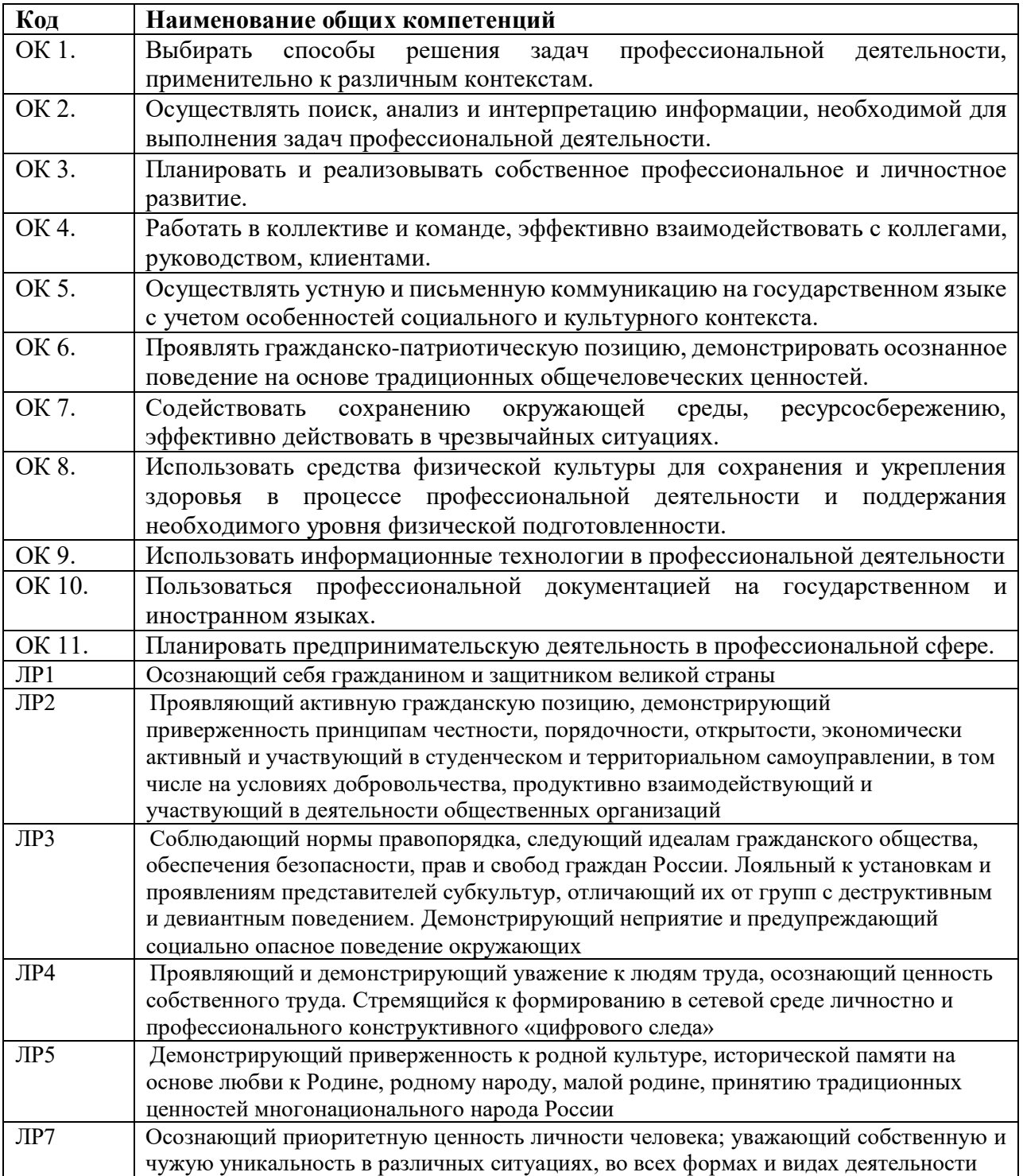

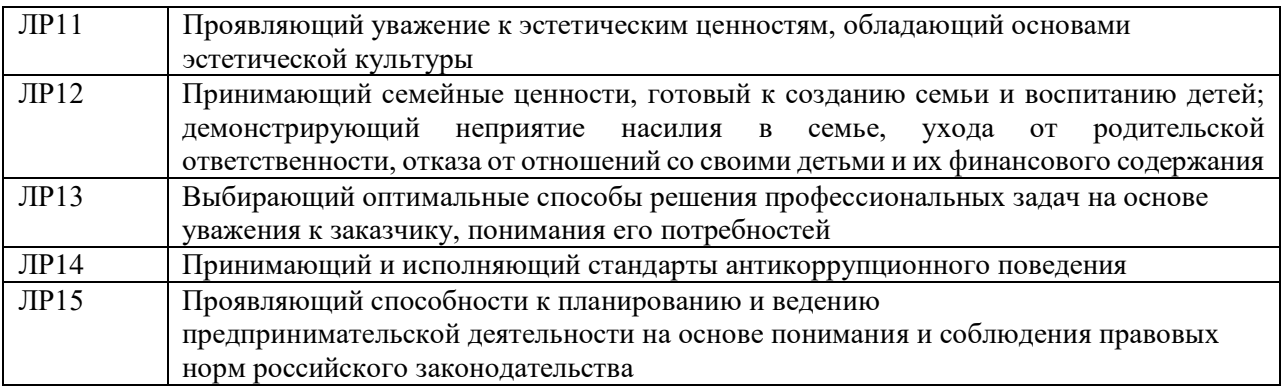

## 1.2.2. Перечень профессиональных компетенций

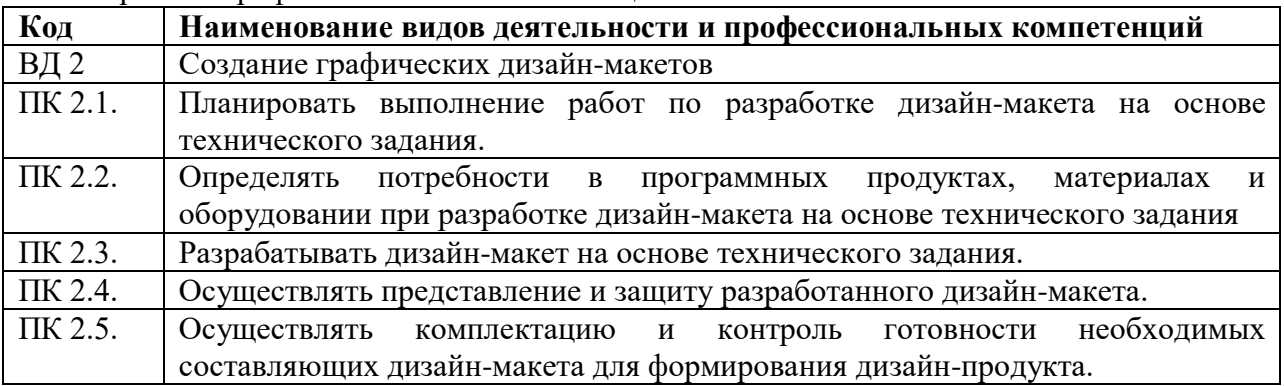

В результате освоения профессионального модуля студент должен:

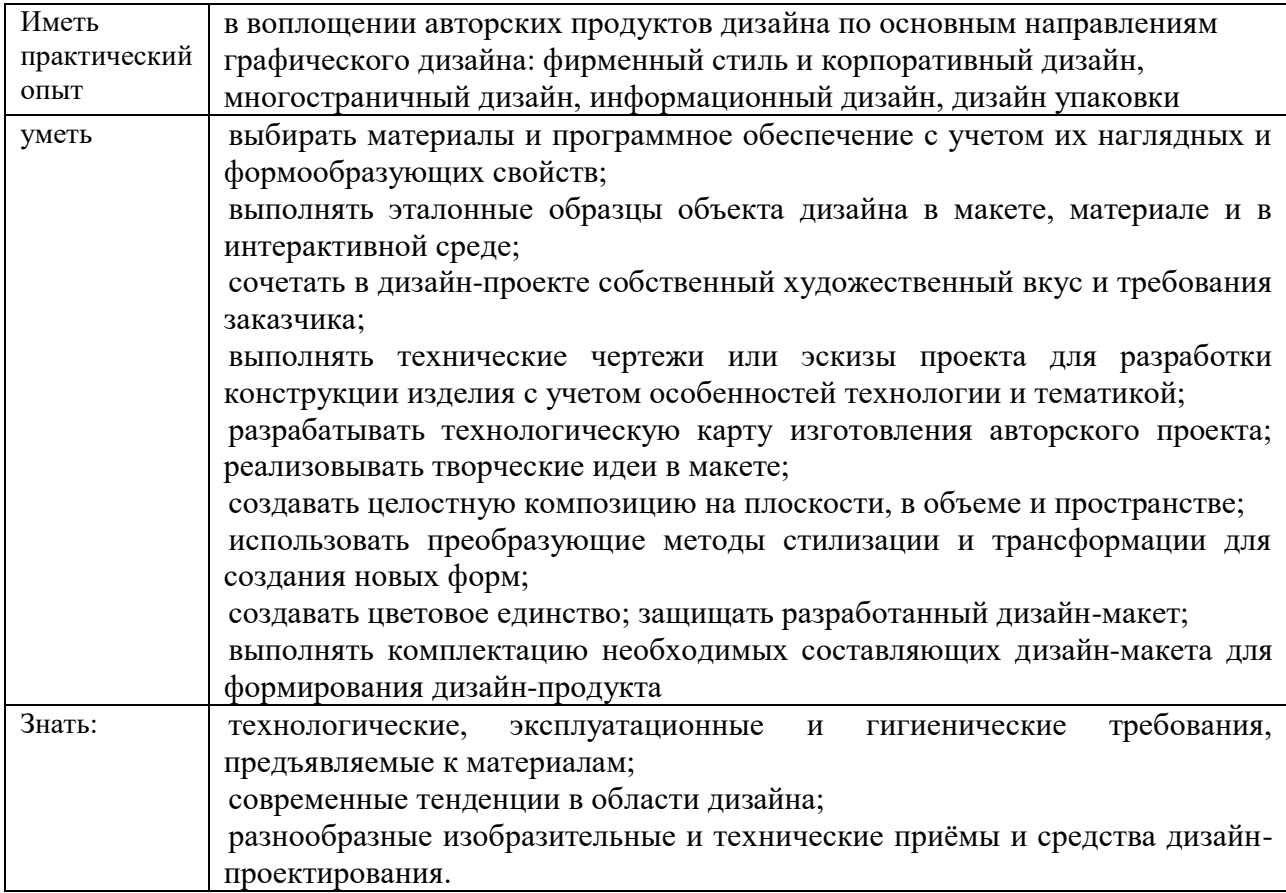

### **1.2. Количество часов, отводимое на освоение профессионального модуля**

Всего часов 983\_\_\_ в том числе в форме практической подготовки\_216 Из них на освоение МДК 749 в том числе самостоятельная работа*\_\_\_\_51\_\_\_\_\_\_*  практики, в том числе учебная и практики, в том числе учебная и правителя производственная 144\_\_\_\_\_\_

*Промежуточная аттестация \_\_\_\_18\_\_\_ (указывается в случае наличия).*

### **2. Структура и содержание профессионального модуля**

l

### **2.1. Структура профессионального модуля «ПМ.02.СОЗДАНИЕ ГРАФИЧЕСКИХ ДИЗАЙН-МАКЕТОВ»**

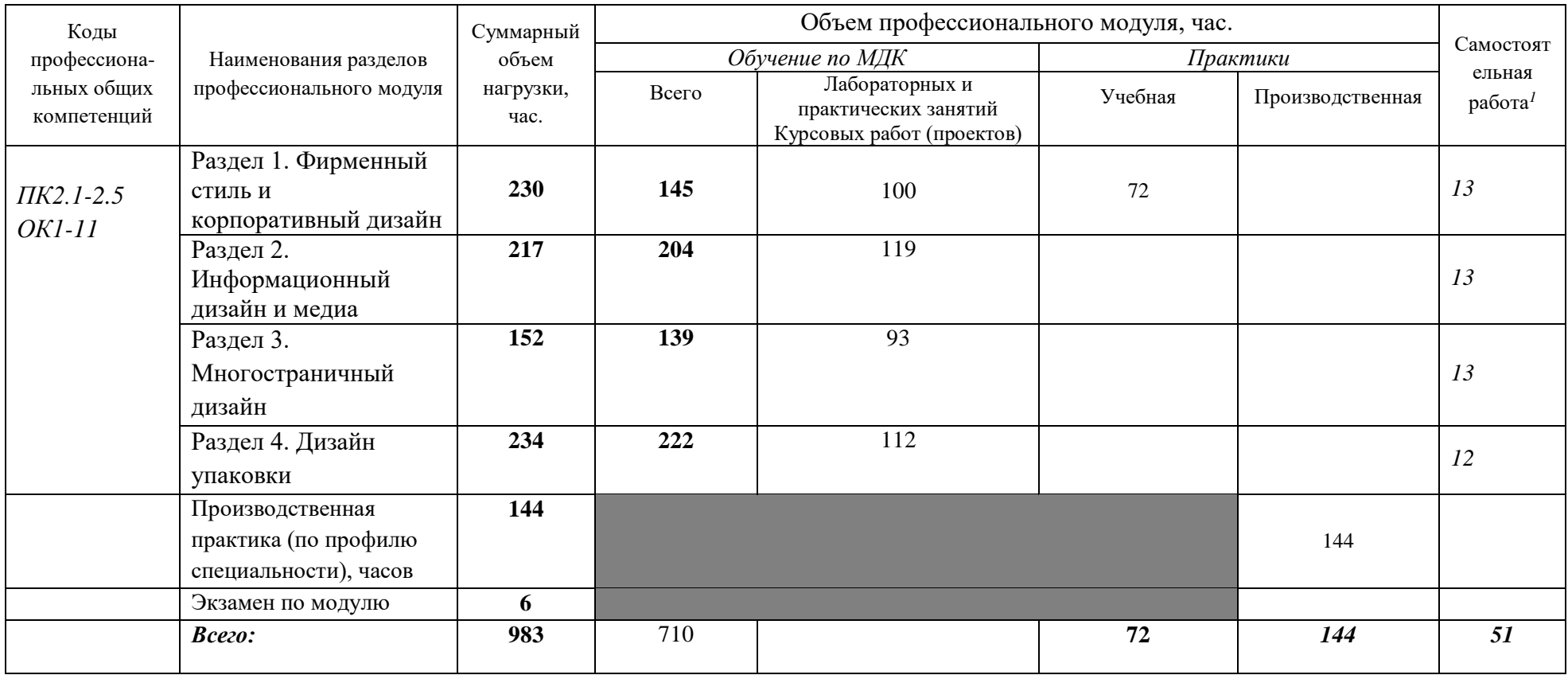

*<sup>1</sup>*Самостоятельная работа в рамках образовательной программы планируется образовательной организацией с соответствии с требованиями ФГОС СПО в пределах объема профессионального модуля в количестве часов, необходимом для выполнения заданий самостоятельной работы обучающихся, предусмотренных тематическим планом и содержанием междисциплинарных курсов.

## **2.2. Тематический план и содержание профессионального модуля (ПМ) «ПМ.02.СОЗДАНИЕ ГРАФИЧЕСКИХ ДИЗАЙН-МАКЕТОВ»**

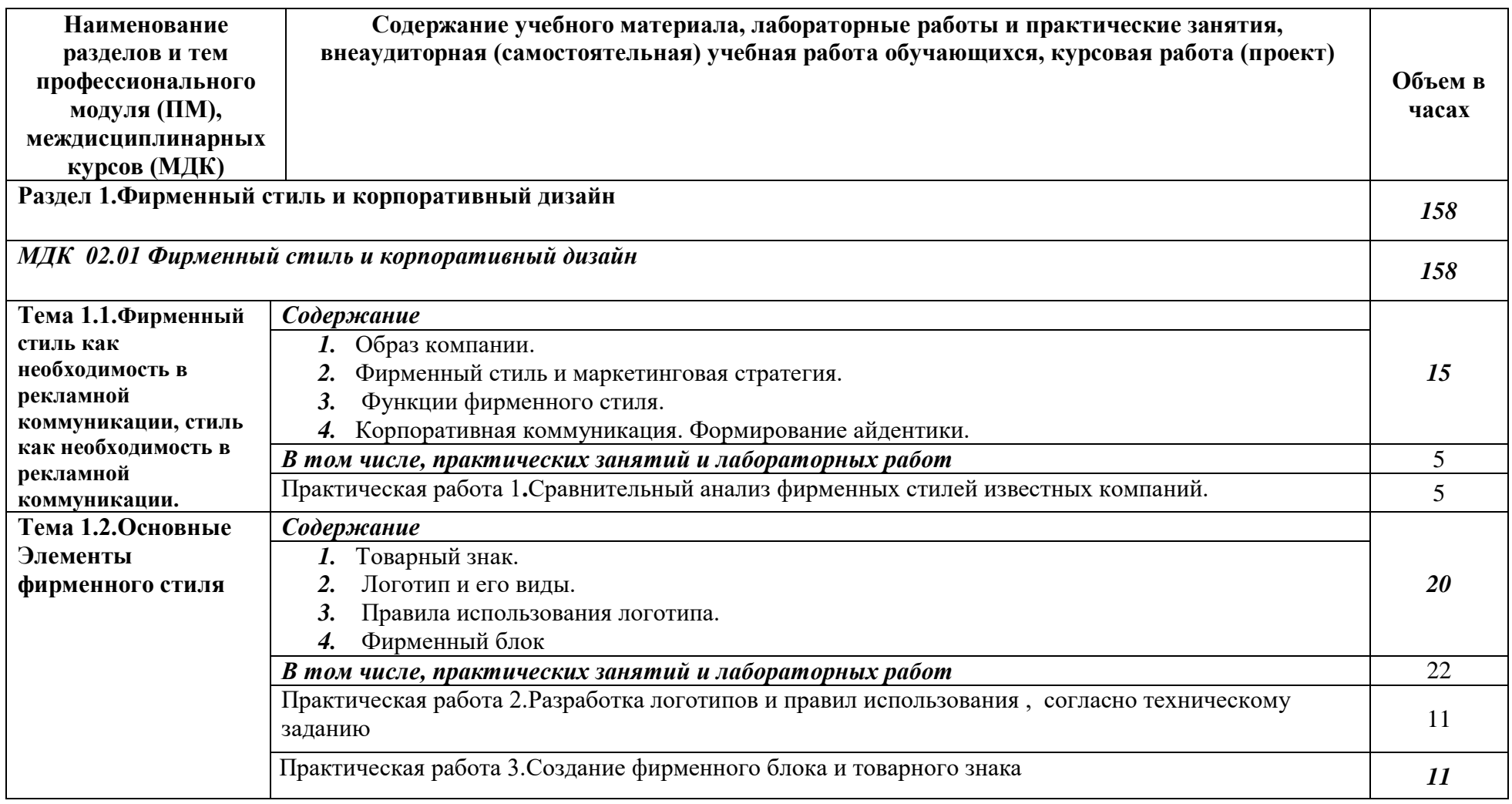

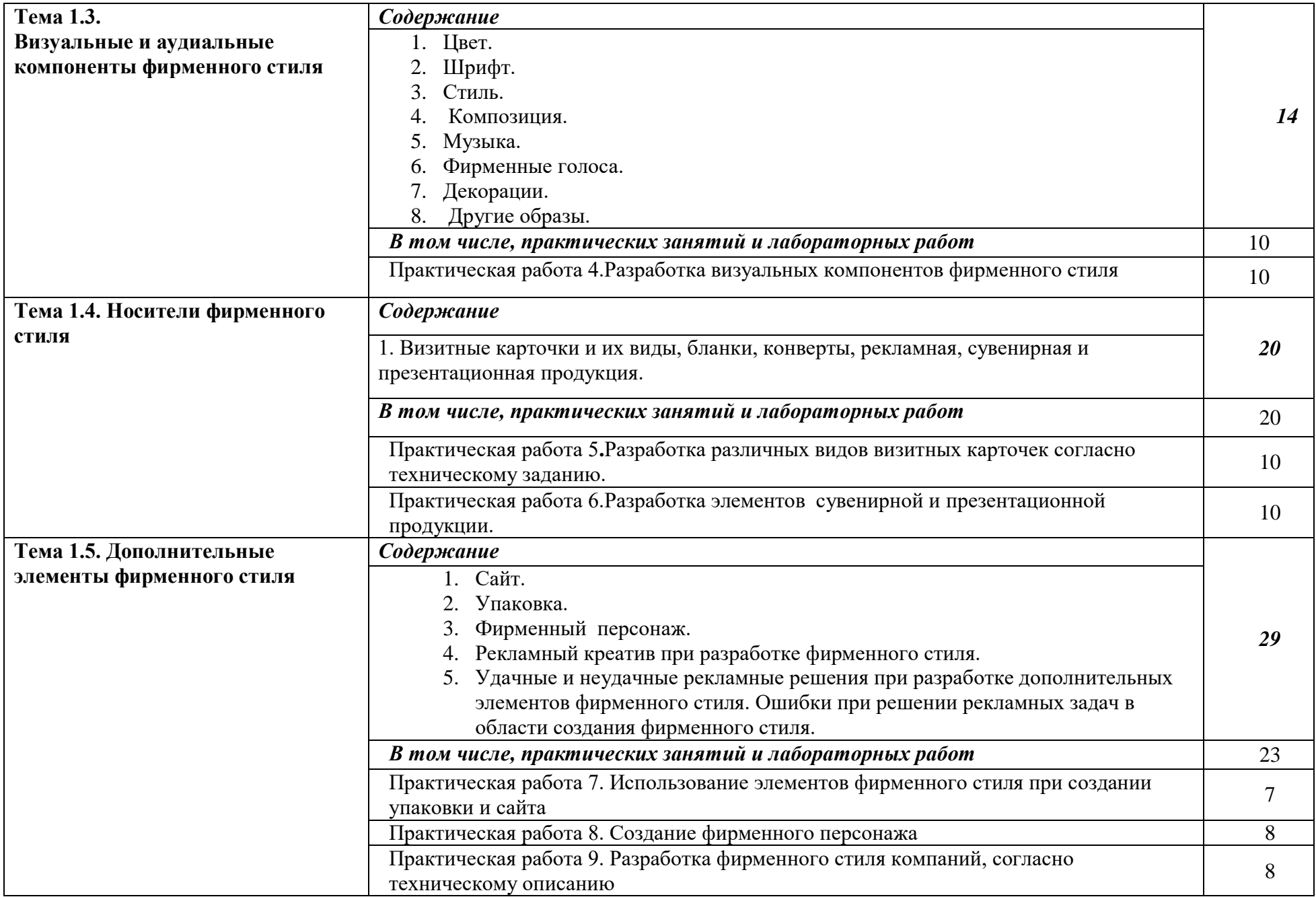

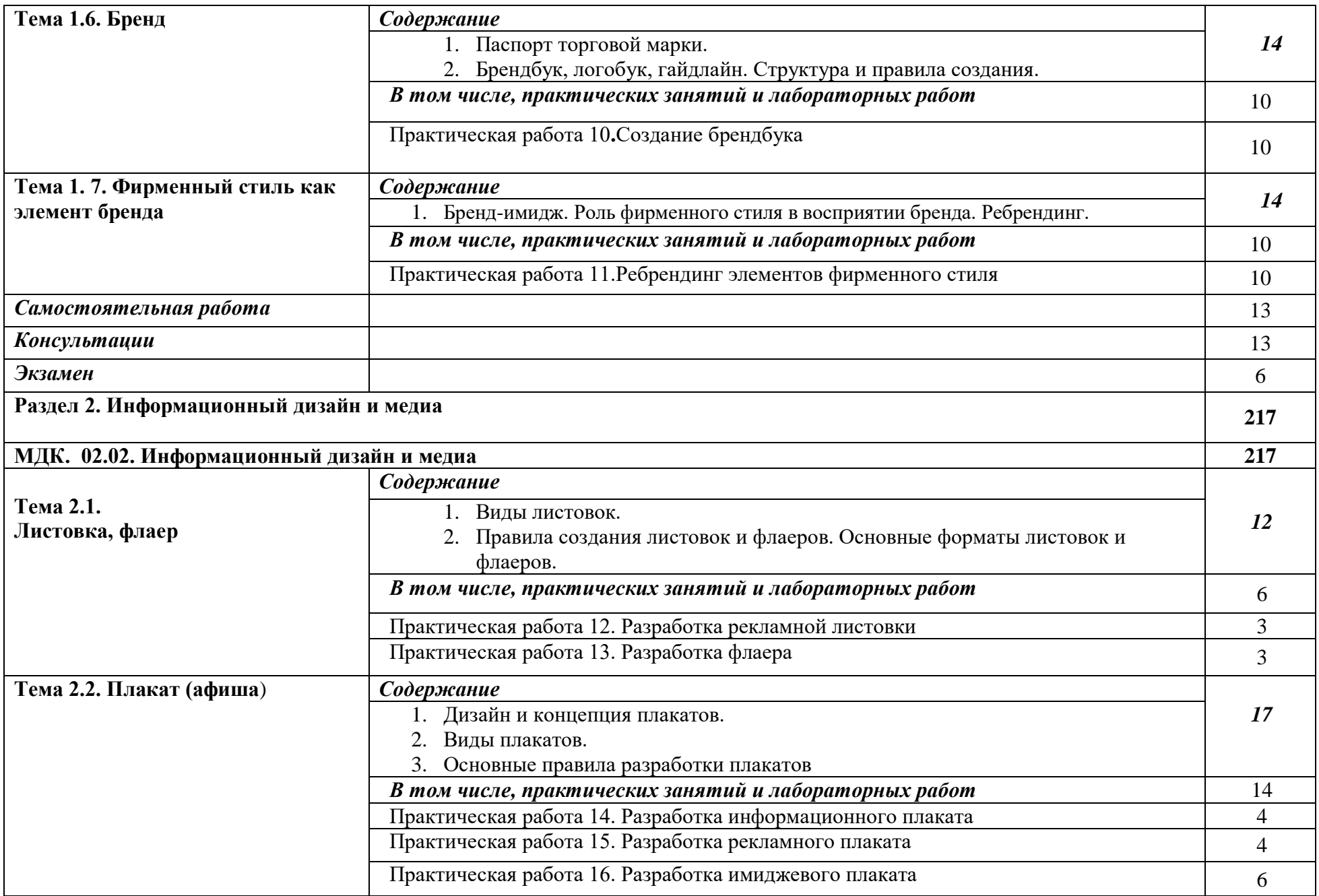

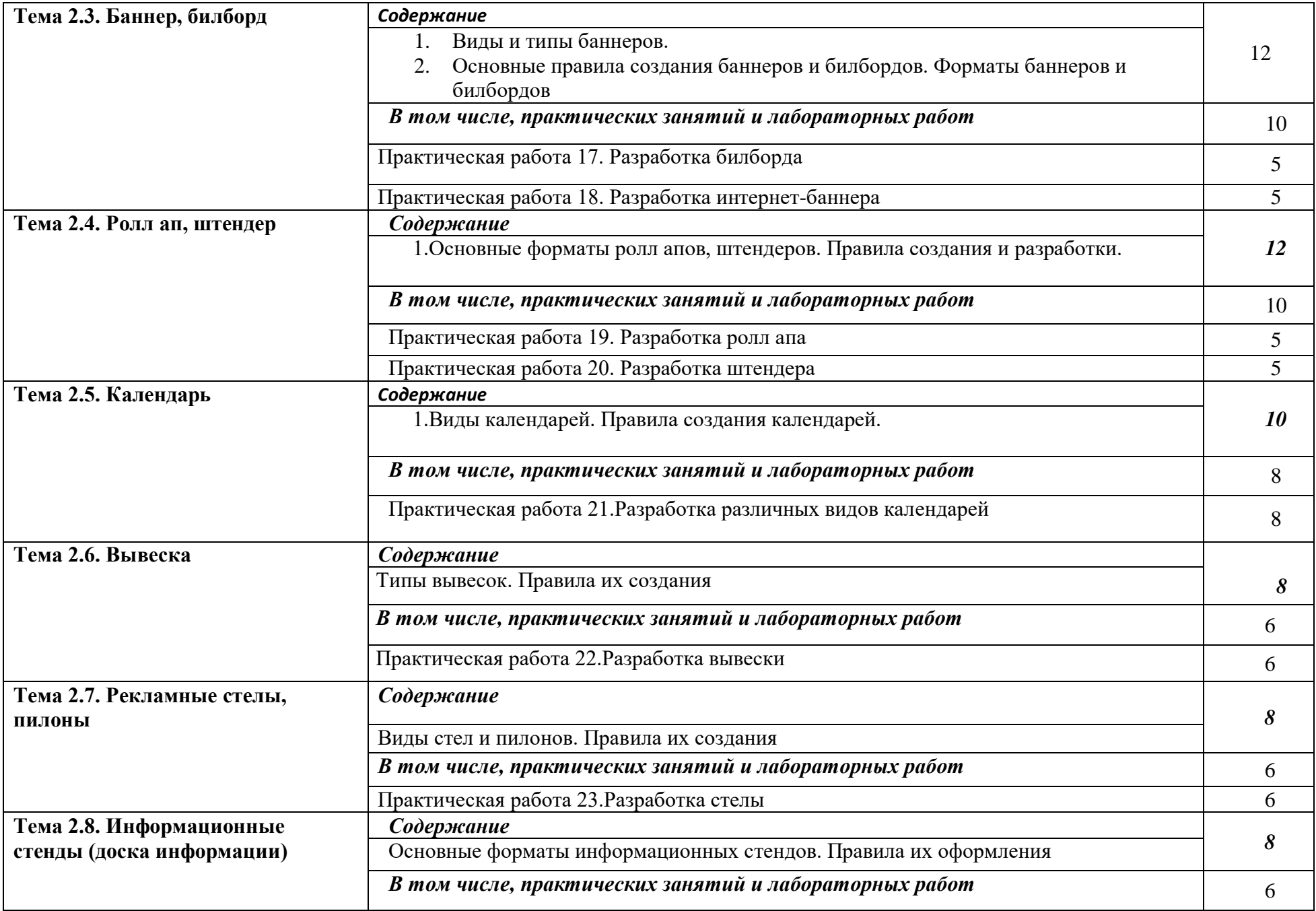

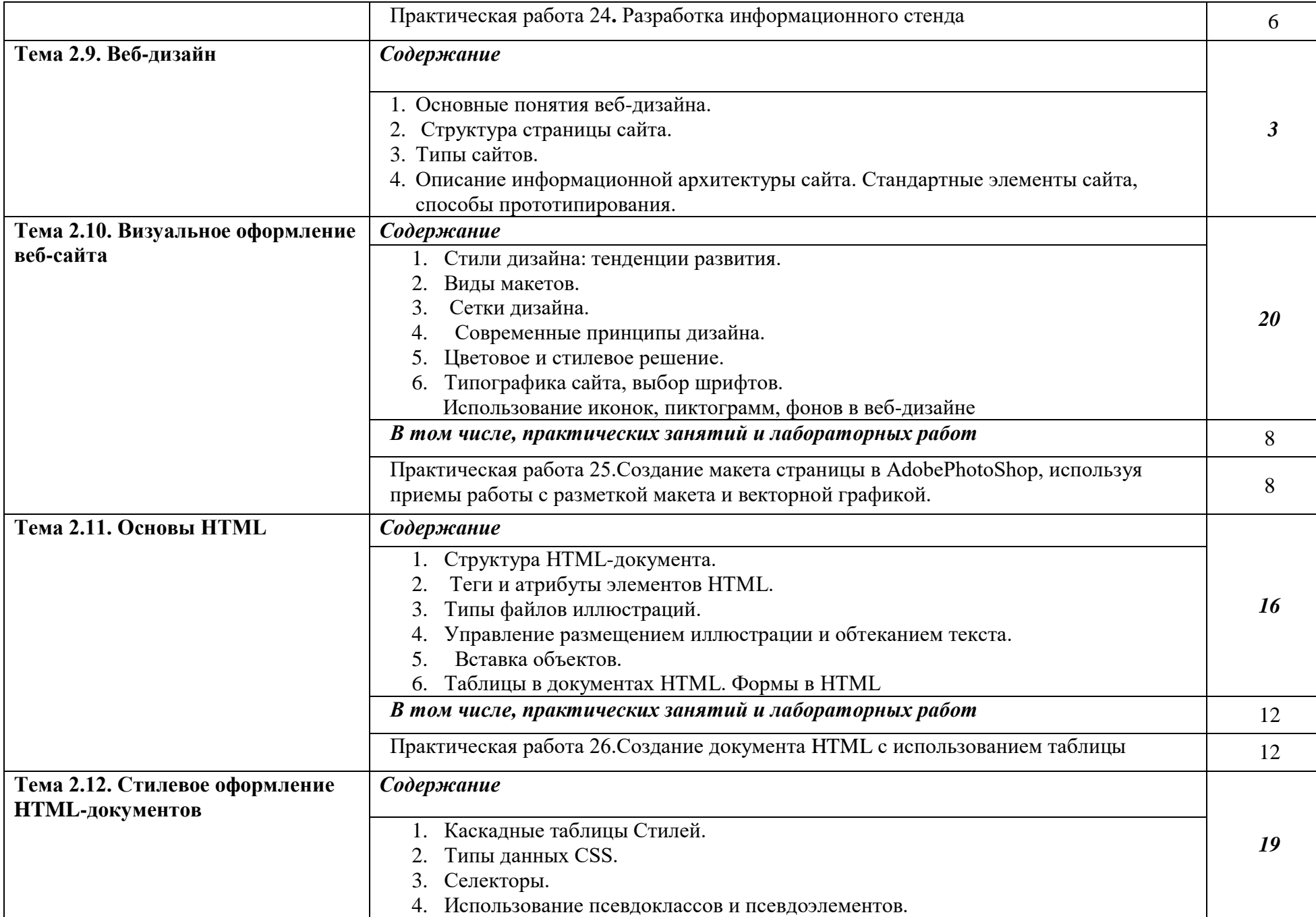

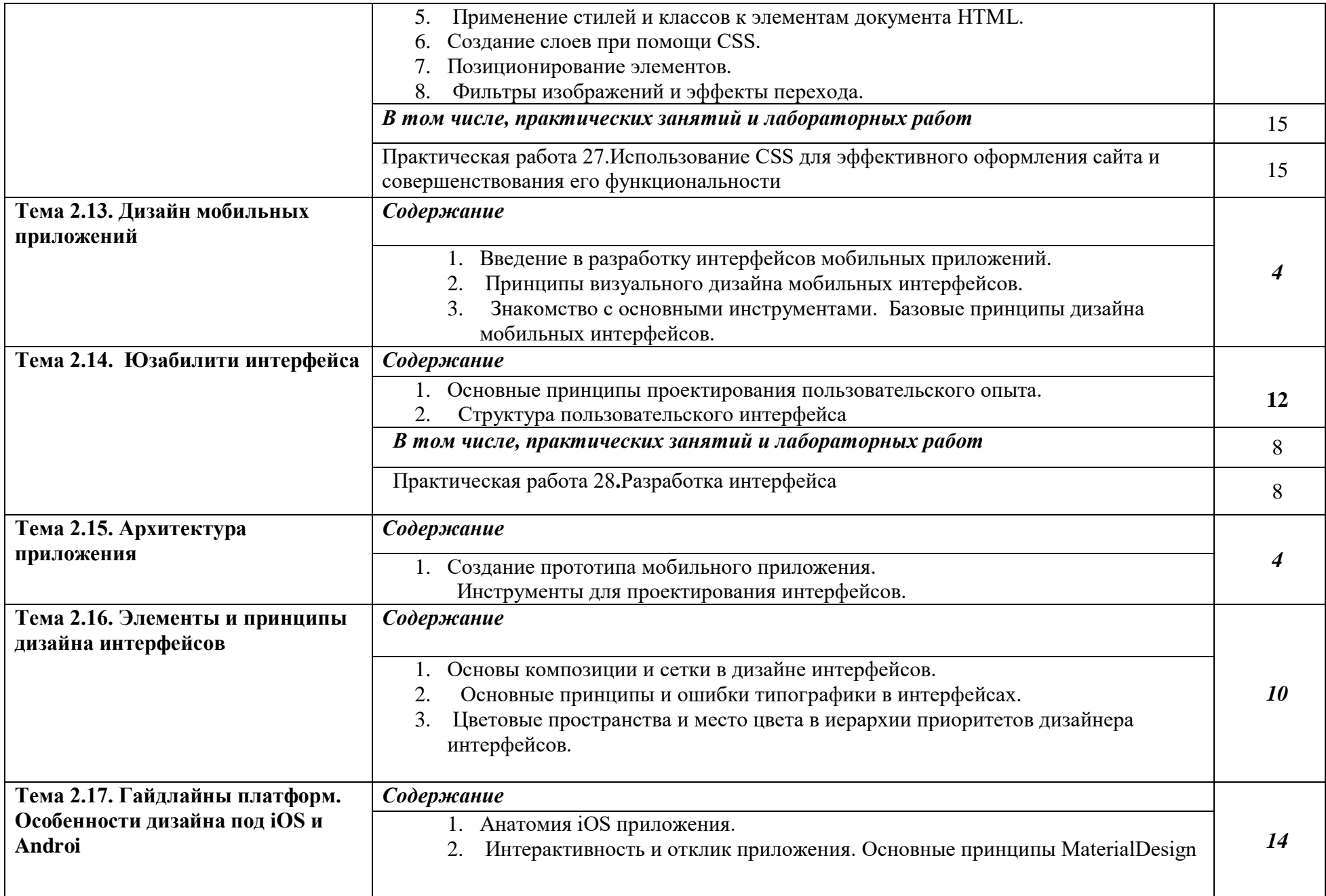

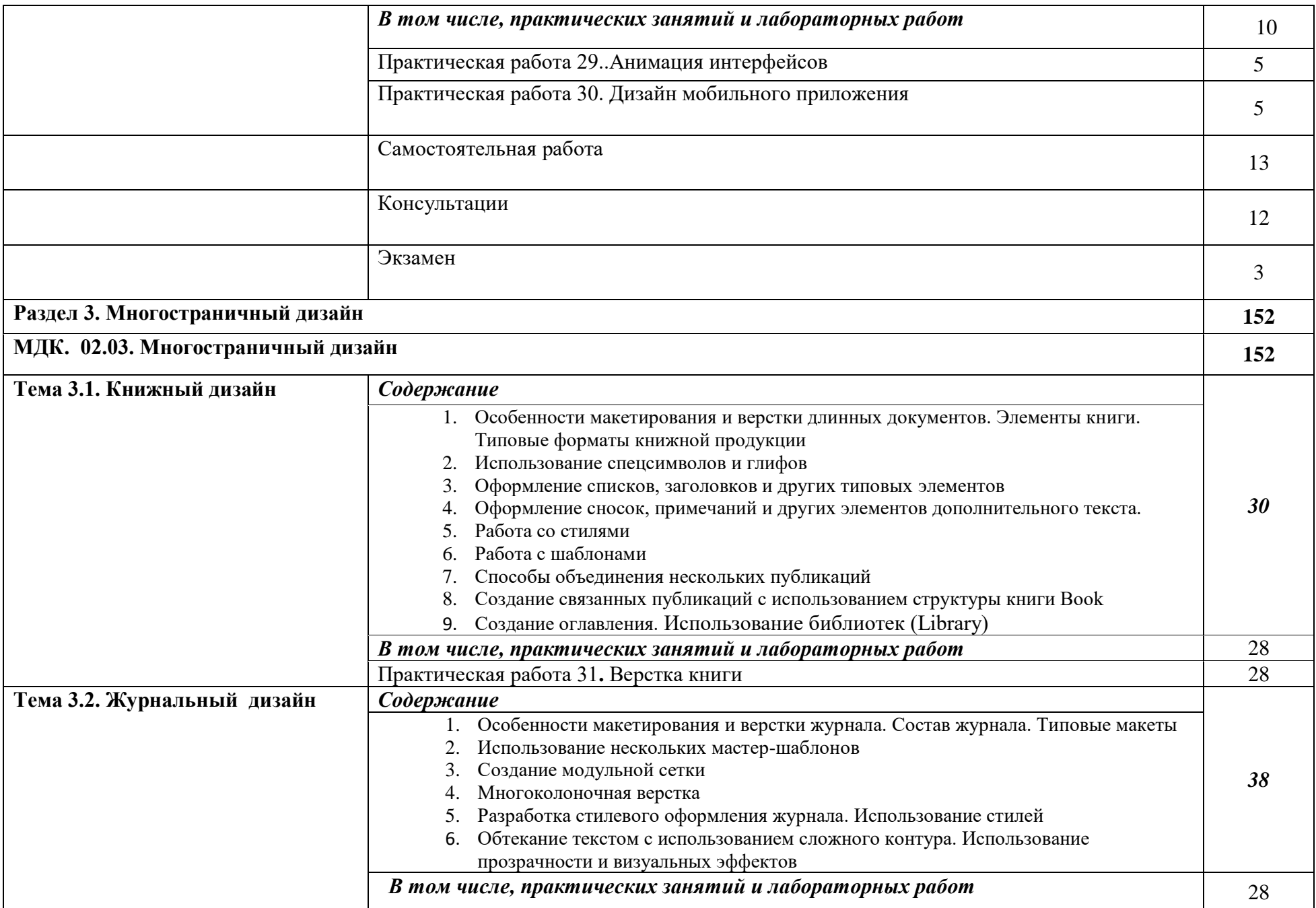

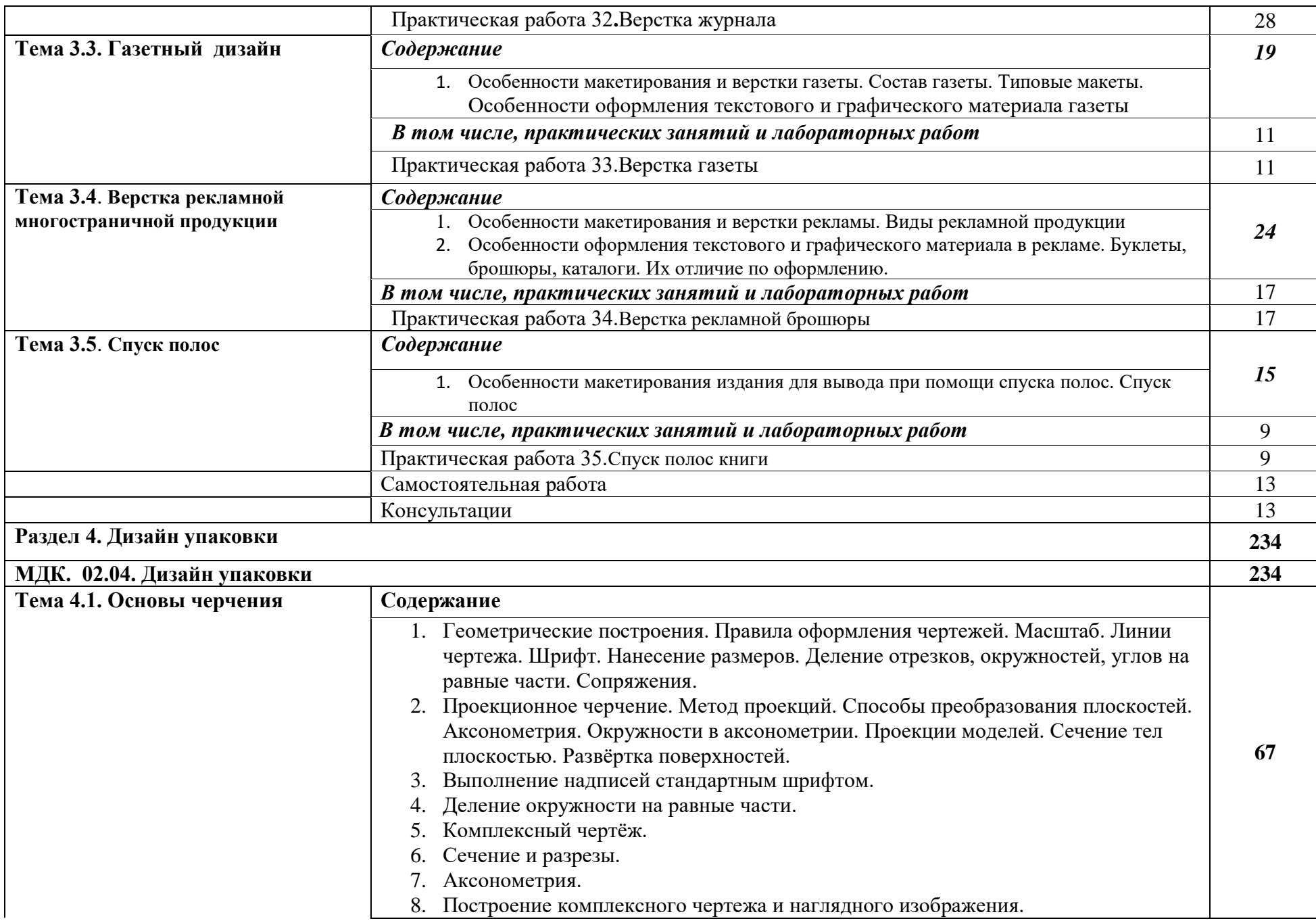

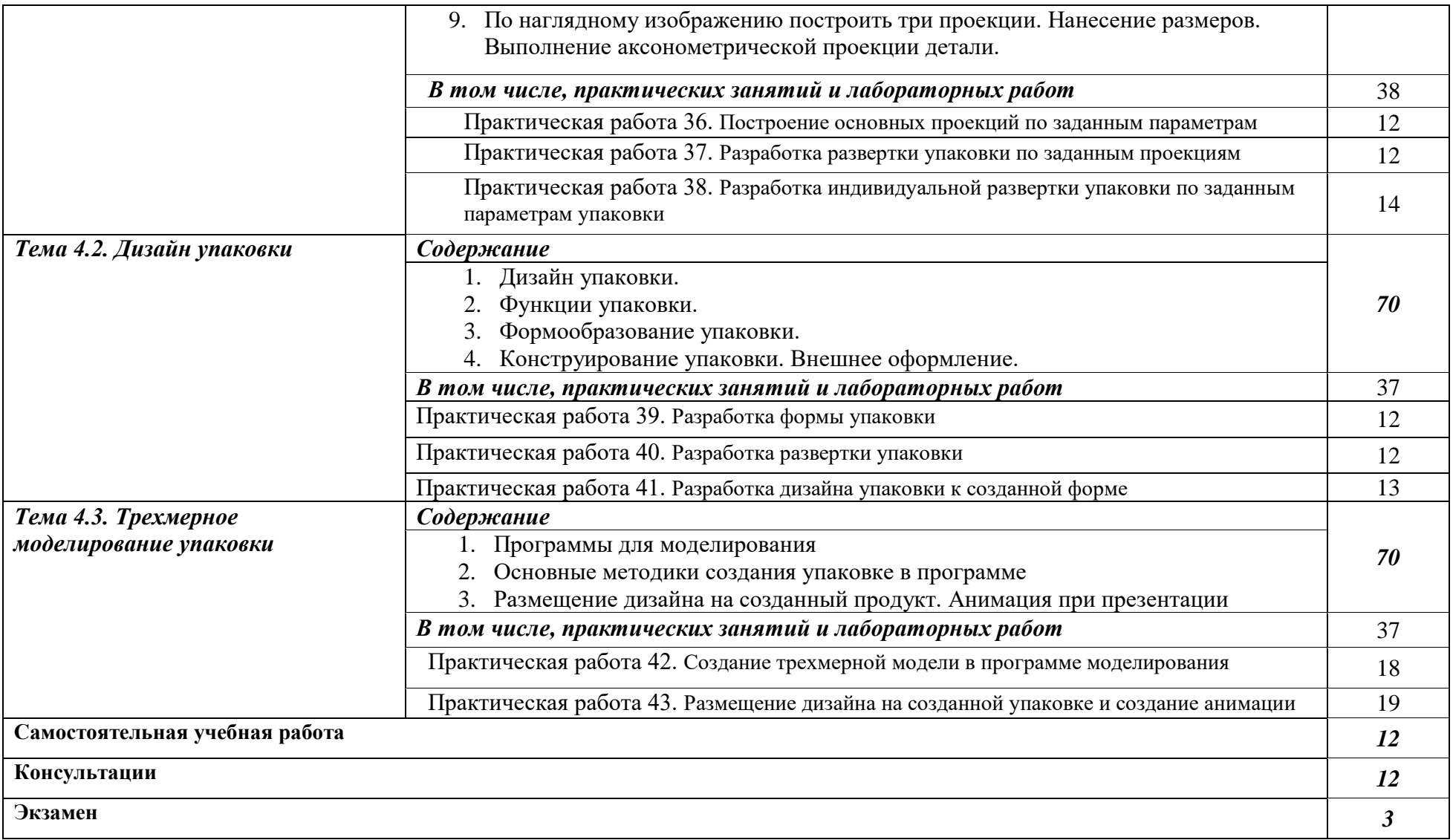

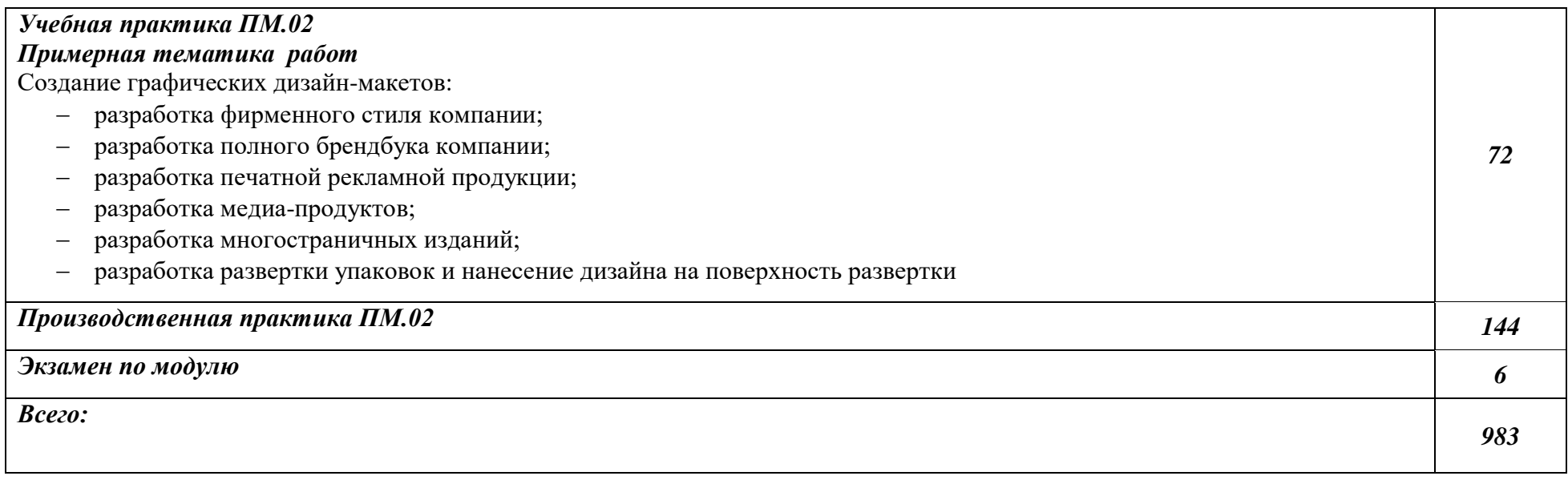

### **3. УСЛОВИЯ РЕАЛИЗАЦИИ ПРОГРАММЫ ПРОФЕССИОНАЛЬНОГО МОДУЛЯ «ПМ.02.СОЗДАНИЕ ГРАФИЧЕСКИХ ДИЗАЙН-МАКЕТОВ»**

#### **3.1. Для реализации программы профессионального модуля должны быть предусмотрены следующие специальные помещения:**

Кабинет *к*омпьютерных (информационных) технологий*,* оснащенный оборудованием:

сплит-системой со следующим оборудованием:

рабочее место преподавателя: персональный компьютер – рабочее место с лицензионным программным обеспечением, комплект оборудования для подключения к сети «Интернет»,

проектор, электронная доска, лазерный принтер (МФУ), цветной, формата А3 или миниплоттер,

аптечка первой медицинской помощи,

огнетушитель углекислотный ОУ-1.

Рабочие места обучающихся: компьютер в сборе с монитором, компьютерная мышь, графический планшет, компьютерный стол, стул, сетевой удлинитель, корзина для мусора, коврик для резки.

Лаборатории: живописи и дизайна, художественно-конструкторского проектирования, мультимедийных технологий, графических работ и макетирования, макетирования и 3Dмоделирования, оснащенные в соответствии с п. 6.2.1. Примерной программы по профессии.

Учебно-производственная мастерская (печатных процессов)*,* оснащенная в соответствии с п. 6.2.2. Примерной программы по профессии.

Оснащенные базы практики, в соответствии с п. 6.2.3 Примерной программы по профессии. **3.2. Информационное обеспечение реализации программы**

Для реализации программы библиотечный фонд образовательной организации должен иметь печатные и/или электронные образовательные и информационные ресурсы, рекомендуемые для использования в образовательном процессе.

#### **3.2.1. Печатные издания**

1**.**Ёлочкин М.Е. и др. Дизайн-проектирование (композиция, макетирование, современные концепции в искусстве).- М.: ОИЦ «Академия», 2017. - ISBN 978-57695-8861-7, ББК 30.18:5-05я723

2. Ёлочкин М.Е. и др. Основы проектной и компьютерной графики.- М.: ОИЦ «Академия», 2016. - ISBN 978-5-4468-1481-7,ББК 30.18:5-05я723

3.Дорощенко М.А. Программы Adobe. Основы программы PhotoshopCS5. Курс лекций. – М.: МИПК, 2014, ББК 32.97

4.Минаева О.Е. Верстка. Требования к составлению книг. Учебное пособие. – М.: МИПК, 2016 ББК 76.17

5. Минаева О.Е. Программы Adobe. Основы программы InDesingCS5. Курс лекций. – М.: МИПК, 2016, ББК 32.97

6.Орехов Н.Н.Реклама и дизайн. Учебное пособие.- М.:МИПК,2015, ISBN 987-5-901087-16-9, ББК 76.006.5я722+30.18я722

## *4. КОНТРОЛЬ И ОЦЕНКА РЕЗУЛЬТАТОВ ОСВОЕНИЯ ПРОФЕССИОНАЛЬНОГО МОДУЛЯ*  **«ПМ.02.СОЗДАНИЕ ГРАФИЧЕСКИХ ДИЗАЙН-МАКЕТОВ»**

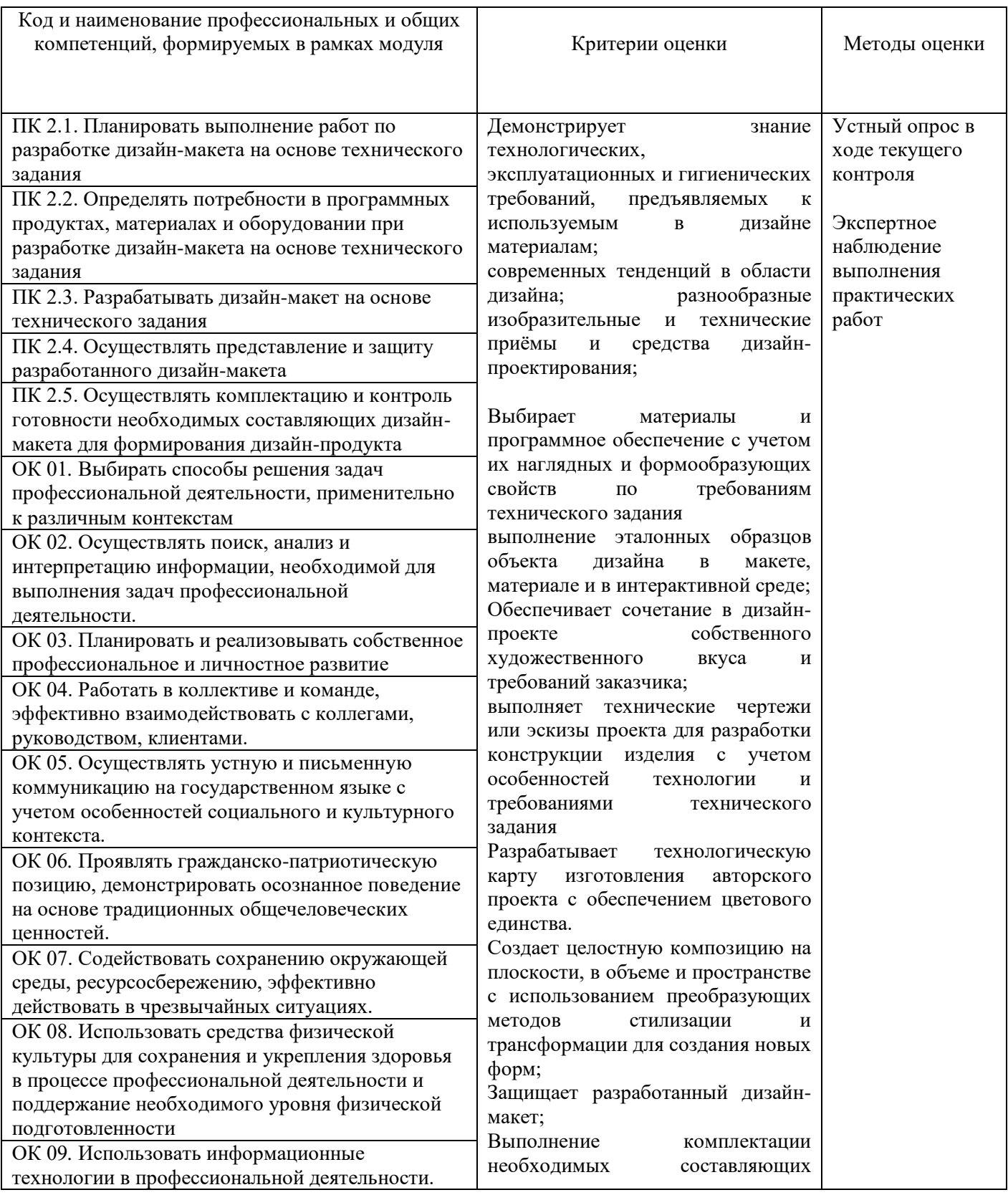

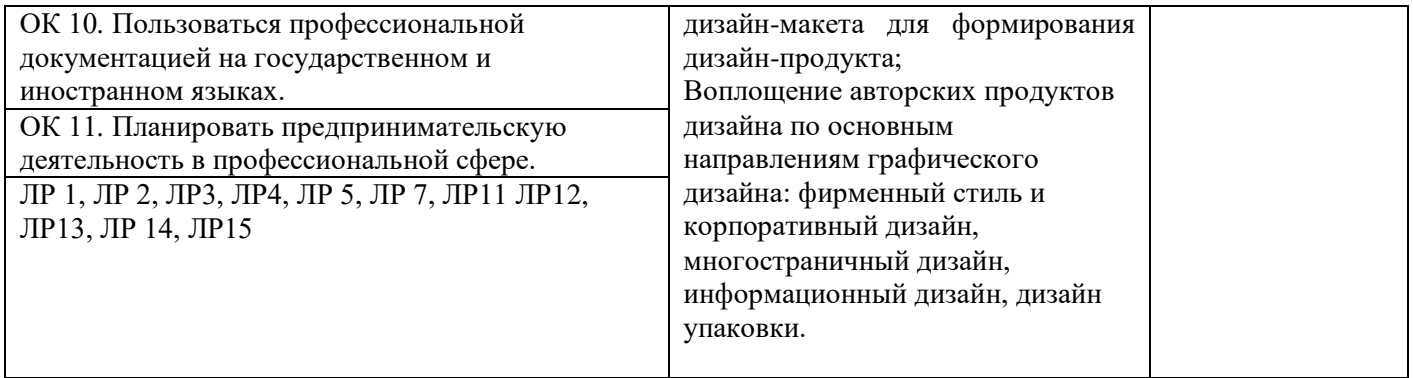